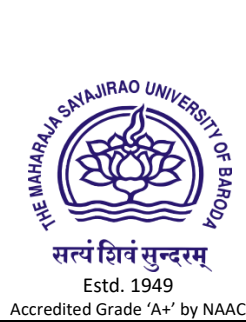

## **Examinations section THE MAHARAJA SAYAJIRAO UNIVERSITY OF BARODA** Head Office, Maharaja Fatehsinghrao Gaekwad Marg, Fatehgunj, Vadodara – 390 002, Gujarat, INDIA

**2**: [office-exams@msubaroda.ac.in](mailto:office-exams@msubaroda.ac.in) **2:** [ar-exam@msubaroda.ac.in](mailto:ar-exam@msubaroda.ac.in) **2:** [dr-exam@msubaroda.ac.in](mailto:dr-exam@msubaroda.ac.in)

EX-DR/2296 **CIRCULAR** Date: 20/02/2023

Subject: Creation of "ABC ID" (Academic Bank of Credit ID)

NEP-2020 envisions the establishment of Academic Bank of Credits (ABC), a national-level Bank for storing the Academic Credits earned by the students of various Universities, with the students as academic account holders. For effective and seamless implementation, this is pertinent to note that each student must open an academic bank account with ABC for the purpose of commutation of the credits for awarding any certificate/diploma/degree. Further, ABC will also provide various types of services, including credit verification, credit accumulation, credit redemption, and authentication of academic awards.

In order to initiate and operationalize the ABC, each student of the University is required to open the academic account with ABC. You are therefore hereby requested to disseminate the below mentioned procedure among all the students admitted under your Faculty/College to register for ABC as per the following procedure:

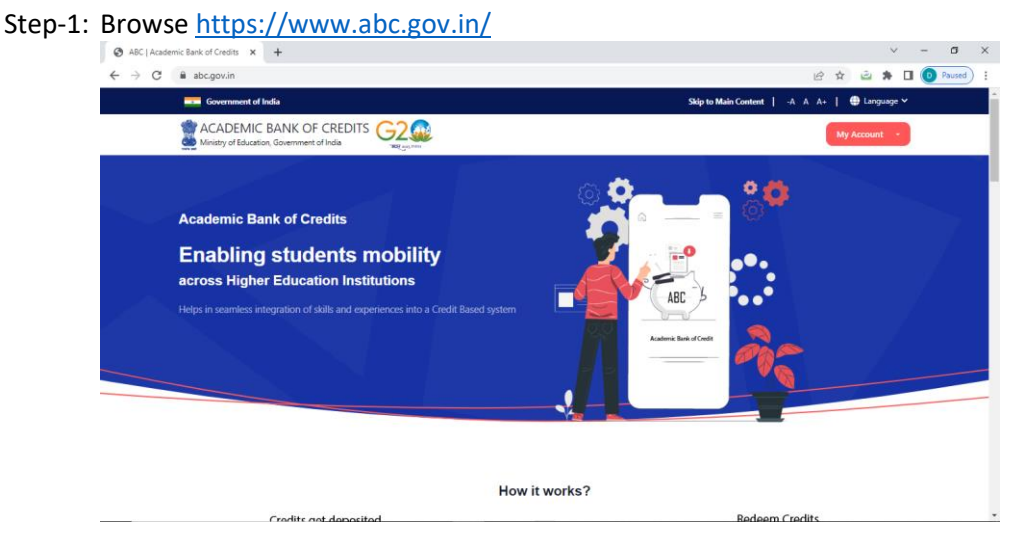

Step-2: Click on My Account > Student

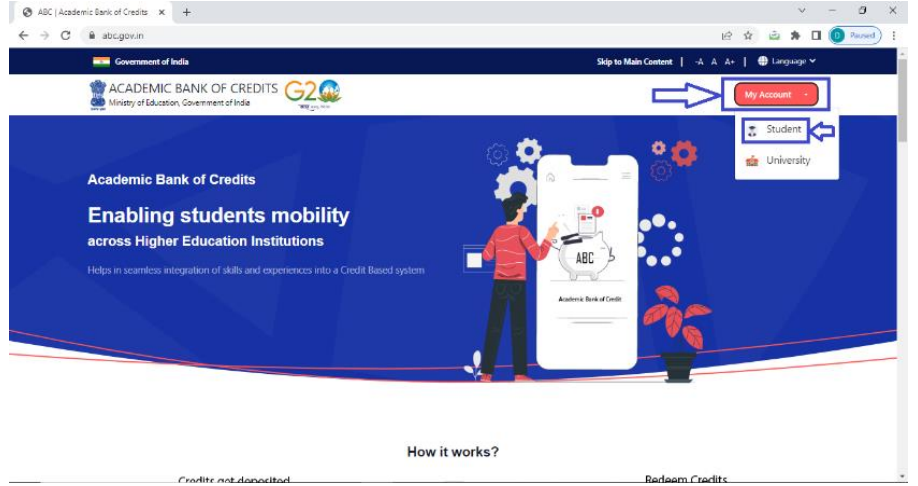

Step-3: Sign In to the account via "DigiLocker" by using either your registered Mobile (With DigiLocker) OR Username (On DigiLocker) OR Others – As described below:

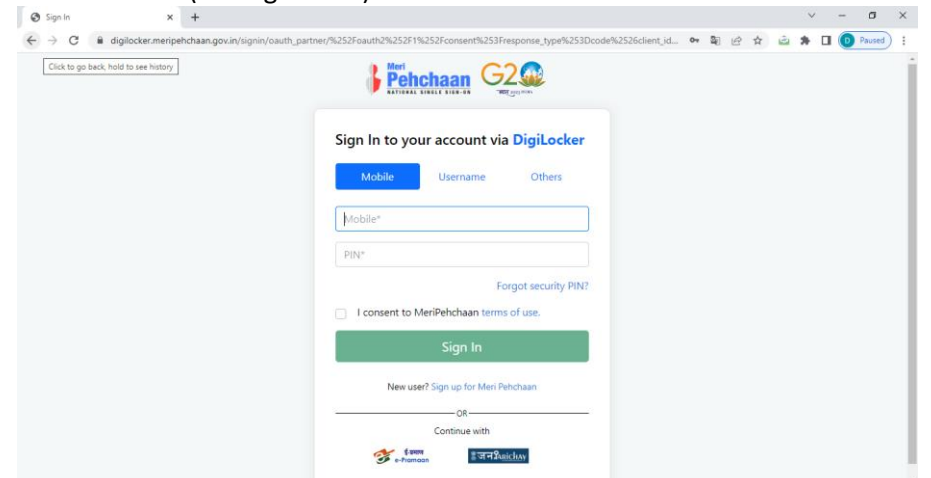

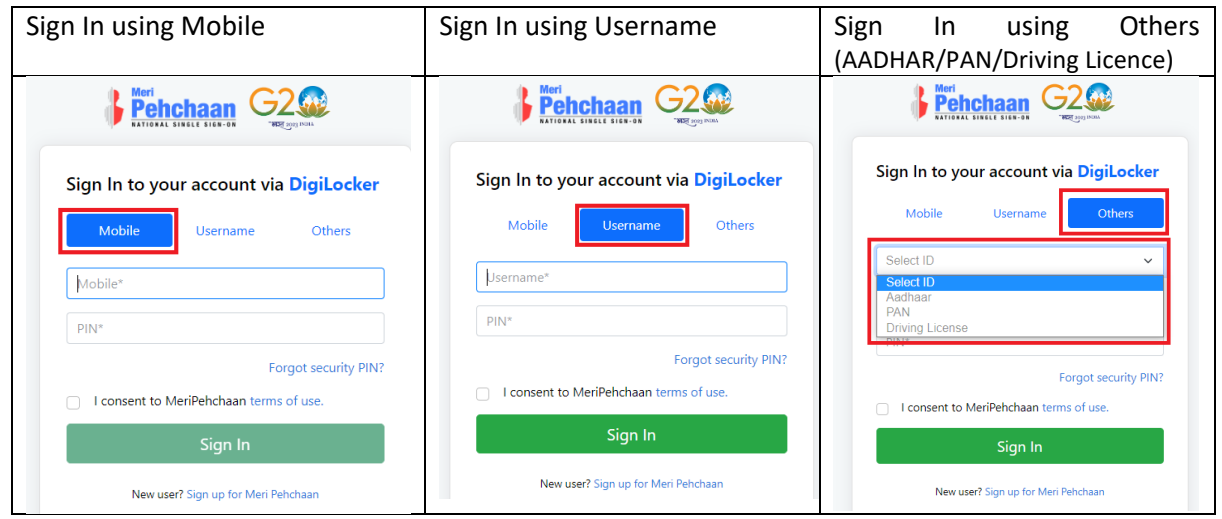

Step-4: Upon Signing in, you will receive an OTP on your registered Mobile number with UIDAI (Unique Identification Authority of India) i.e. AADHAR as under:

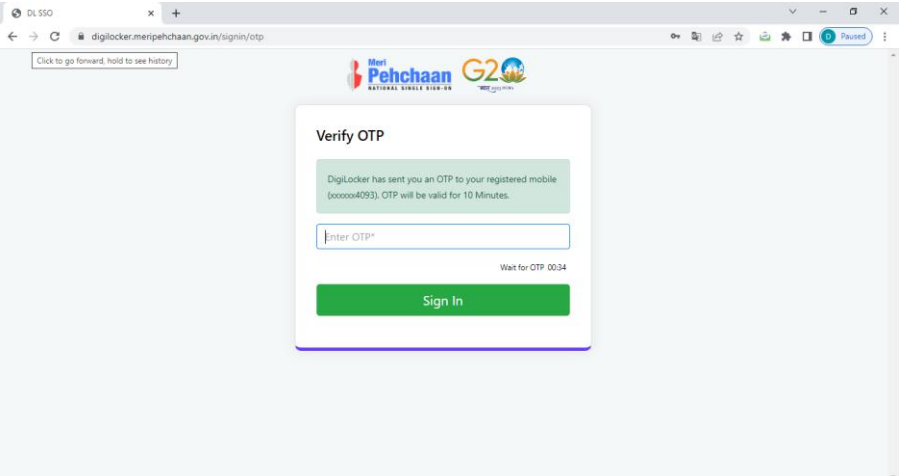

Step-5: Enter the OTP, you will get the following Screen:<br> $\frac{1}{2}$ 

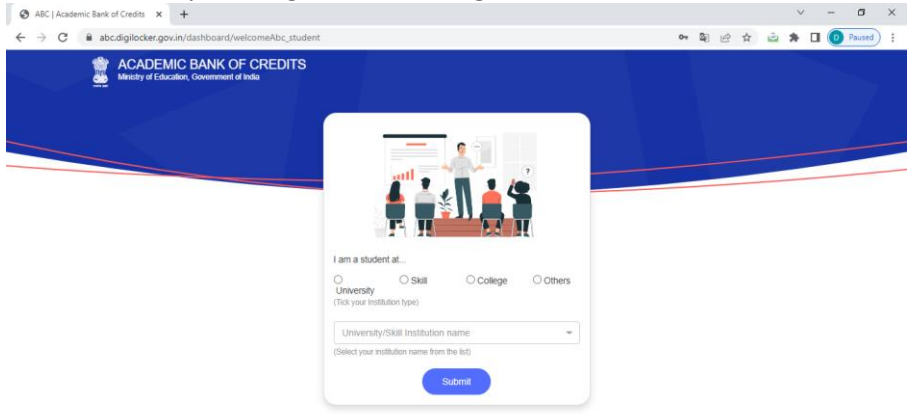

Step-6: Select the University, and then select "The Maharaja Sayajirao University of Baroda" from Drop Down selection as under:

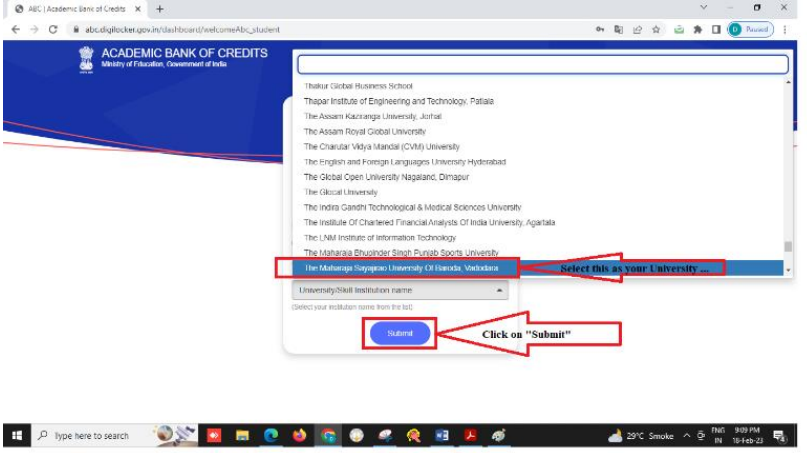

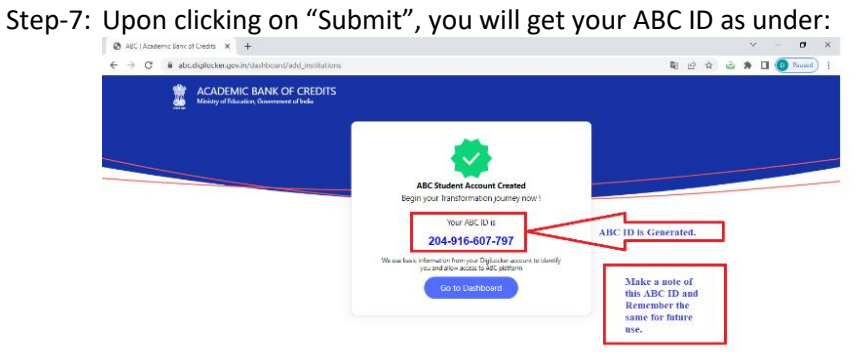

Click on "Go to Dashboard" – The concerned Student will be on the webpage of your ABC Account.

In case, any student does not have DigiLocker Account (Meri Pehchaan), the same can be created as under:

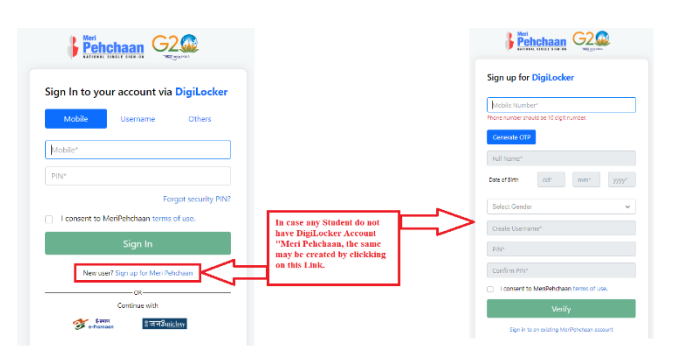

Deans of the Faculties and Principals of the Colleges are hereby requested to inform all the admitted students for creation of ABC ID latest by 28 February 2023, and inform the students to submit their ABC ID as a supporting document as proof of creation of their ABC ID to the respective Faculty/College without fail.

Deans of the Faculties and Principals of the Colleges are hereby requested to take an URGENT Action with necessary follow ups so as to complete the task of creation of ABC ID for all the students of the University, as an initial step to start implementation of NEP-2020.

Anticipating the fullest cooperation in the overall academic interest of the students and the University.

Sd/- Deputy Registrar (Examinations) For Registrar (Offg.)

**To: Deans of the Faculties and Principals of the Colleges The Maharaja Sayajirao University of Baroda**

Copy to:

- 1. PS to Vice-Chancellor/PS to Registrar
- 2. Deputy Registrar (Academics) With a request to take further necessary actions to incorporate ABC ID in the Admission Process
- 3. IMP File Examinations section
- 4. IMP File Academics section